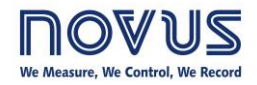

## **Q&A English Webinar – HART is simpler than it seems**

## **QUESTIONS & ANSWERS**

Below we present the list of Questions and Answers from the HART webinar on Dec, 04<sup>th</sup>.

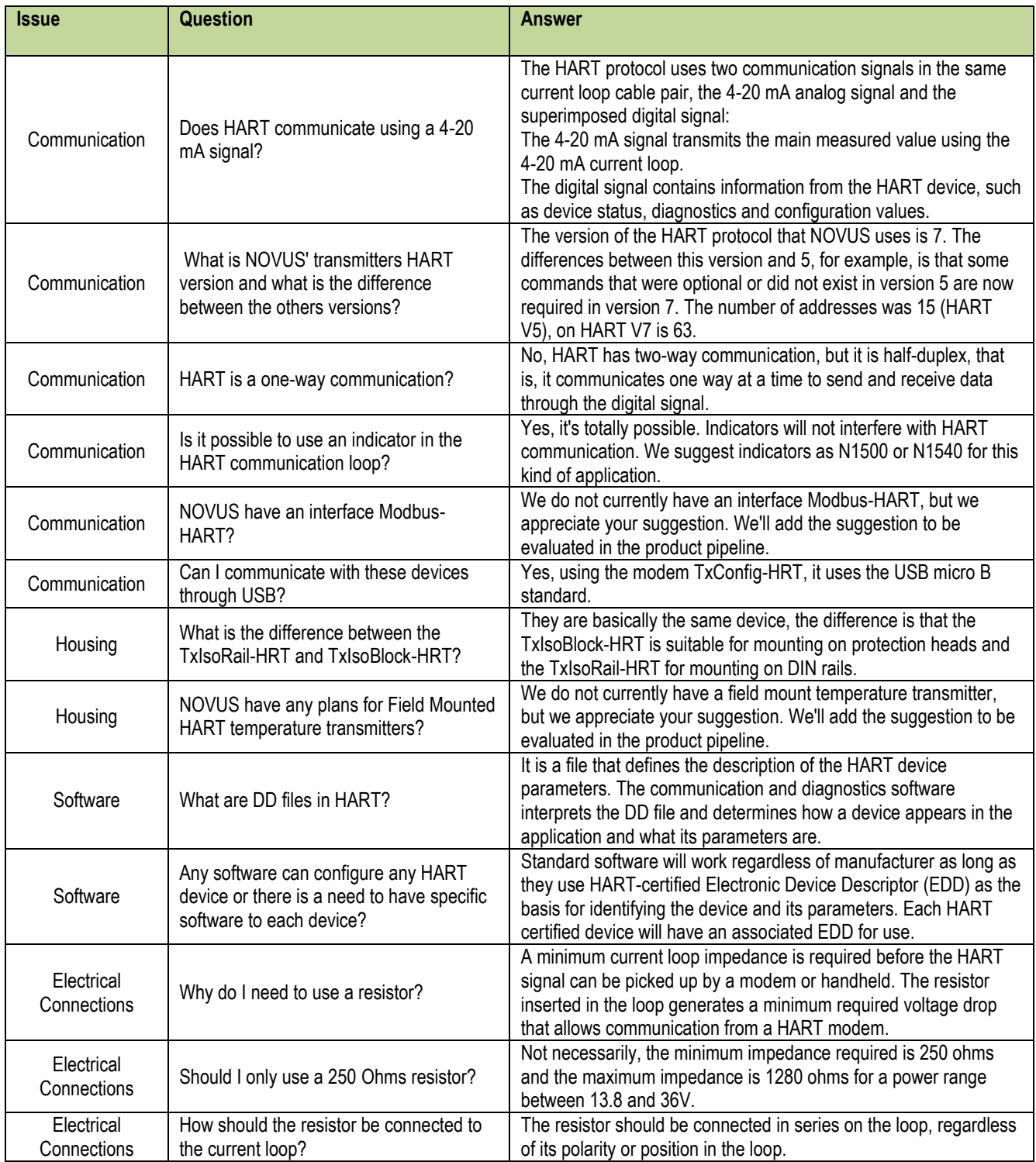